Double Password Crack Torrent (Activation Code) Free Download

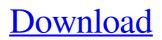

## Double Password Serial Key Download [Latest]

LieserType can't print your text on a label of any shape. It assumes that you created a label for text only and that the background is either white or black. If you have special requirements (such as transparent or other background colors), you need to use one of the other output methods. PictureLab is one of the fastest and most powerful imaging tools that liesertype incorporates into it's software. It is used to make elegant, high quality, perfect looking TIF and Windows IMAG. The utility can do almost all the things you need and none of the things you don't need. You can annotate files, mark files as read only or copy your TIFF files as RAW, and save the file as TIFF when you're done. There is a built-in TIF printer that converts your TIF to JPG and more. You can also copy your TIFF files to your hard drive. You can build a list of files using the range function, or copy, move, delete, or rename with the help of special tags and attributes. Annotation features Use the selection function to mark up a specific area of an image or document Use font, font size, color, gradient, and rotation Highlight images Set appearance for specific tags and attributes Use the ruler to insert shapes of a specific size and position Reverse, flip, zoom, rotate, and skew images Print a text string in your TIFF file Other features The utility can open both JPG and TIFF images, as well as EPS (using Graphics, not Inter-graph) and PSD files Build a list of files using the selection function The program is very easy to use, with help functions that make it even easier Print your files with no quality loss The program handles both SCSI and Local USB printing You can build a list of files using the selection function, or copy, move, delete, or rename with the help of special tags and attributes. Annotation features Use the selection function to mark up a specific area of an image or document Use font, font size, color, gradient, and rotation Highlight images Set appearance for specific tags and attributes Use the ruler to insert shapes of a specific size and position Reverse, flip, zoom, rotate, and skew images Print a text string in your TIFF file Other features The utility

### Double Password [32|64bit]

Schedule your different accounts based on predefined parameters or on monthly, weekly, daily, hourly or manually. Don't worry anymore about forgetting to log on when you get to work because your account will be on as soon as your computer boots. Hide the password on you USB flash drive or other USB gadget, so that nobody can just retrieve it on a whim. All you have to do is to insert the same USB gadget into your computer, as well as keep it there until you remove it, and then you will get access to the OS. When you protect your OS with password, it will be disabled to users without it. They will not be able to login. In case you have two accounts - an administrator and a regular user - you can use Double Password Cracked 2022 Latest Version to restrict access for the administrator to regular users and vice versa. TURN ON USER ACCOUNT ON DEMAND - ONLY YOU ARE ALLOWED TO LOG INTO PC EASY. This is possible only when you protect your OS with a password. It will be then disabled for all other users. Easily turn off, turn on your user account to login into the OS or laptop at any time and any place without a password. Security token is a USB flash drive that holds your secret security code. You can pre-configure token parameters, such as the number of allowed consecutive uses, how often it needs to be charged (every hour, every day, etc.) and the encryption algorithm (AES, Blowfish or more sophisticated). Setup and use are very simple. You just need to use your USB gadget to boot your OS and after that you can use it as you wish. It means that you can keep your files protected even when you use your computer to another person. When user logs in with security token, his system will be protected from unauthorized access. You can turn on the system for user at any time and any place, even when your computer is not connected to the network. Define parameters of security token in Security tab, insert it into computer in USB tab and use it as normal USB drive. In the case when there is no device available, use the Double Password Wizard to create a new token and then you are ready to start using it. No further settings are required. You can choose any name for your security token and set up as many passwords as you want. If you are interested in the program and want to buy it, please, order it a69d392a70

#### **Double Password For Windows**

- ACIM compatible (PCI/II/III.1x/IIx/III) - OS: Windows 98SE, ME, 2000, XP, Vista, 7, 8 - Device driver: Windows 9x/ME - Hardware device: - Win9x/ME - You can create a token at: - Windows 98/ME/2000/XP/Vista/7/8 - Source code: FlatPaks Double Password Description: - ACIM compatible (PCI/II/III.1x/IIx/III) - OS: Windows 98SE, ME, 2000, XP, Vista, 7, 8 - Device driver: Windows 9x/ME - Hardware device: - Win9x/ME - You can create a token at: - Windows 98/ME/2000/XP/Vista/7/8 - Source code: FlatPaks If you only want to protect your folders (and maybe your private files too) but not your registry, we have the answer: Double Password will create a bit-lock token (BDT), and every time you log into your system with this token only the security settings for that folder will be changed. If you only want to protect your folders (and maybe your private files too) but not your registry, we have the answer: Double Password will create a bit-lock token (BDT), and every time you log into your system with this token only the security settings for that folder will be changed. I do hope that you are joking. How would you log into a system, without knowing the password? When you share some folders on a network, then your shared folders are always visible in all computers. If you want to share your private files, then the only way is using special encryption and decryption methods. You can use shared folders for this, that are the folder which you want to be visible in other computers. Have you ever thought of something quite new, when you were writing your themes? I have and so I invented a concept of a simple yet powerful Free and Open Source Theme Editor. If you want to try this cool stuff, then download pdfforword. Have you ever thought of something quite new, when you were writing your themes? I have and so I invented a concept of a simple yet powerful Free and Open Source Theme Editor. If you want to try this cool stuff, then download

#### What's New In Double Password?

>> Scans the targeted computer and finds its key loggers and other spyware >> Makes a copy of your log-in password and stores it in special file >> Encrypts this file with a strong algorithm, uses 128 bit keys >> Removes the password from the memory, so that no one but you can use the computer >> Protects the whole operating system with encryption! Each user has its own security token >> Protects your private information (keystrokes, passwords, passwords to your online accounts) >> Use your USB Flash Drive to safely keep your security token for every PC you own We called it "Double Passwords" in a way, cause it's like it can become a backup of your current password(s) and be used as your new(s) password(s). It opens a log file of the current keystrokes of all users, but when you close it, it doesn't wipe it's temporary data (like in other log programs). The program is able to unlock your locked files (even if you close the application), so you can make a copy of any file from the locked directories. The program is very easy to use, but it has not much features, so you can't do much with it. We called it "Double Passwords" in a way, cause it's like it can become a backup of your current password(s) and be used as your new(s) password(s). It opens a log file of the current keystrokes of all users, but when you close it, it doesn't wipe it's temporary data (like in other log programs). The program is able to unlock your locked files (even if you close the application), so you can make a copy of any file from the locked directories. The program is very easy to use, but it has not much features, so you can't do much with it. Thanks for your review. We use this software because our office is big, we use word processing a lot. We use different users that own their own PCs. Then, the applications are shared a lot. But the software has some problems: - It doesn't work in a multi-user environment (it detects each user's log in and shows its own password) - A feature that exists in another log program is a facility to unlock any locked directory - The all in one-program

# System Requirements For Double Password:

- Xbox 360 - Windows 7 or higher - SOUNDBLAST Design your own battle for fun and glory! You will need to make your own and customize your arsenal. Create your own loadout, load in your own weapons, and control how they work! Game Features: - Command your squad of soldiers. - Customize your loadout and weapons. - The best tactical shooter on the Xbox 360! - Learn fun, interesting trivia! - Step into the world of the SE

https://womss.com/mbs-filemaker-plugin-crack-for-pc/

https://marriagefox.com/schedora-crack-updated-2022/

http://resto-immo.ch/wp-content/uploads/2022/06/denlche.pdf

https://www.watervillevalley.org/sites/g/files/vyhlif1401/f/uploads/residency\_questionnaire\_website\_updated\_4.05.2021.p

https://www.sacampsites.co.za/advert/ultra-pc-care-3-0-648-7830-crack-activation-mac-win-updated-2022/

https://horley.life/wp-content/uploads/2022/06/garnves.pdf

http://www.chandabags.com/filecommander-crack-license-keygen-free/

http://pepsistars.com/crypditor-crack-keygen/

https://dev.izyflex.com/advert/altmove-mouse-manager-crack-download-updated-2022/

https://afternoon-shelf-67133.herokuapp.com/yehohar.pdf

https://thetopteninfo.com/wp-content/uploads/2022/06/LingvoSoft Dictionary English Persian Farsi.pdf

https://estatezone.net/serial-port-throughput-monitor-crack-latest-2022/

https://elstruplaug.dk/wp-content/uploads/daphhar.pdf

https://secureservercdn.net/45.40.155.190/65s.172.myftpupload.com/wp-

content/uploads/2022/06/othemmy.pdf?time=1656021947

https://www.hypebunch.com/upload/files/2022/06/9IKgjA9vtch5PymlEYhI\_23\_7e20e5206188ecf36ba896e2cdad15b0\_file.pdf

http://adomemorial.com/2022/06/23/imbrella-crack-keygen-full-version/

https://ronse.tsjoen-verzekeringen.be/nl-be/system/files/webform/visitor-uploads/hopfield-network-simulator.pdf

https://www.didochat.com/upload/files/2022/06/jckWCEAHOG3kasvqTG8c\_23\_4660e5ea081ffc6761090bd98dfdc087\_file.pdf

http://tekbaz.com/2022/06/23/cleartempdata-crack-2022/

http://realtowers.com/?p=13493